# **DAWSON**

## PURPOSE

Compute Dawson's integral.

# **DESCRIPTION**

Dawson's integral is defined as:

**(EQ Aux-82)**  $F(x) = e^{-x^2} \int_0^x e^{t^2}$ 0  $= e^{-x^2} \int e^{t^2} dt$ 

## **SYNTAX**

LET <y> = DAWSON(<x>) <SUBSET/EXCEPT/FOR qualification>

where  $\langle x \rangle$  is a number, variable, or parameter;

 $\langle y \rangle$  is a variable or a parameter (depending on what  $\langle x \rangle$  is where the computed Dawson integral values are stored; and where the <SUBSET/EXCEPT/FOR qualification> is optional.

# EXAMPLES

LET  $A = DAWSON(0.1)$ LET  $A = DAWSON(-0.1)$ LET  $Y = DAWSON(X)$ 

## NOTE

DATAPLOT uses the routine DAWS from the SLATEC Common Mathematical Library to compute this function. SLATEC is a large set of high quality, portable, public domain Fortran routines for various mathematical capabilities maintained by seven federal laboratories.

#### DEFAULT

None

# SYNONYMS

None

## RELATED COMMANDS

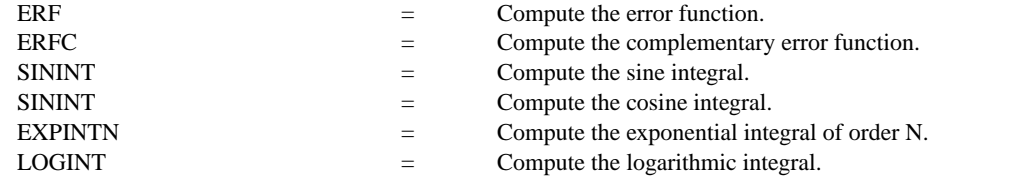

#### **REFERENCE**

"Handbook of Mathematical Functions, Applied Mathematics Series, Vol. 55," Abramowitz and Stegun, National Bureau of Standards, 1964 (chapter 7).

## APPLICATIONS

Special Functions

#### IMPLEMENTATION DATE

94/9

# PROGRAM

TITLE AUTOMATIC PLOT DAWSON(X) FOR  $X = -100.110$ 

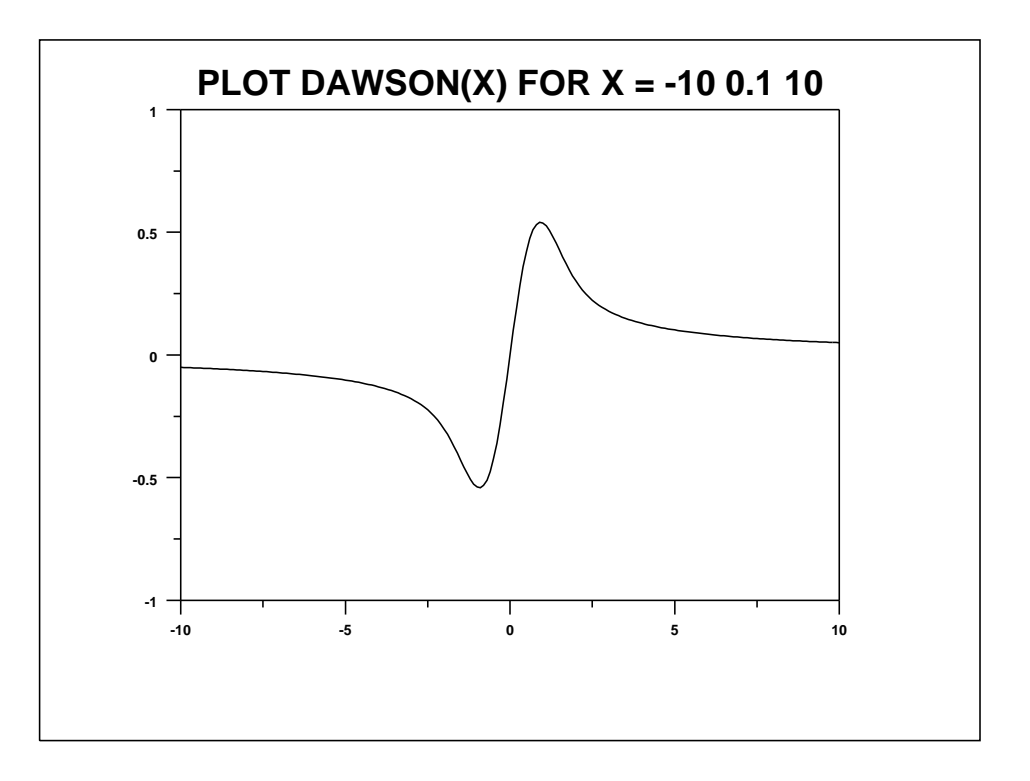